# **VR Content Generation**

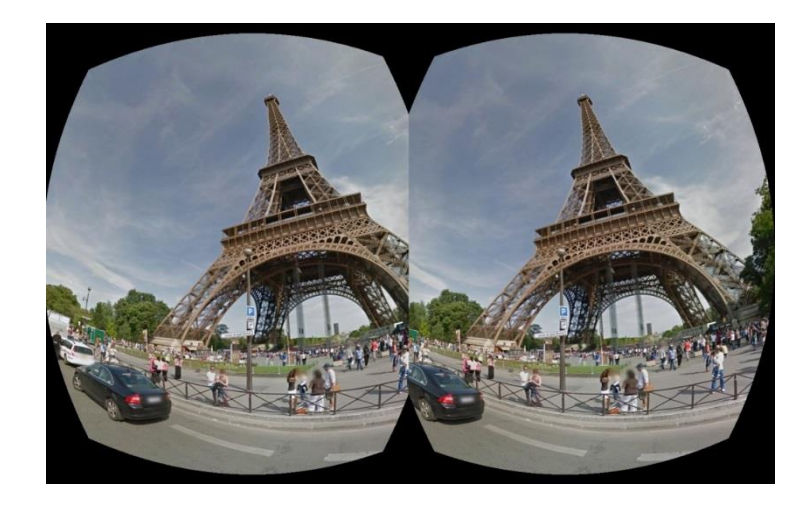

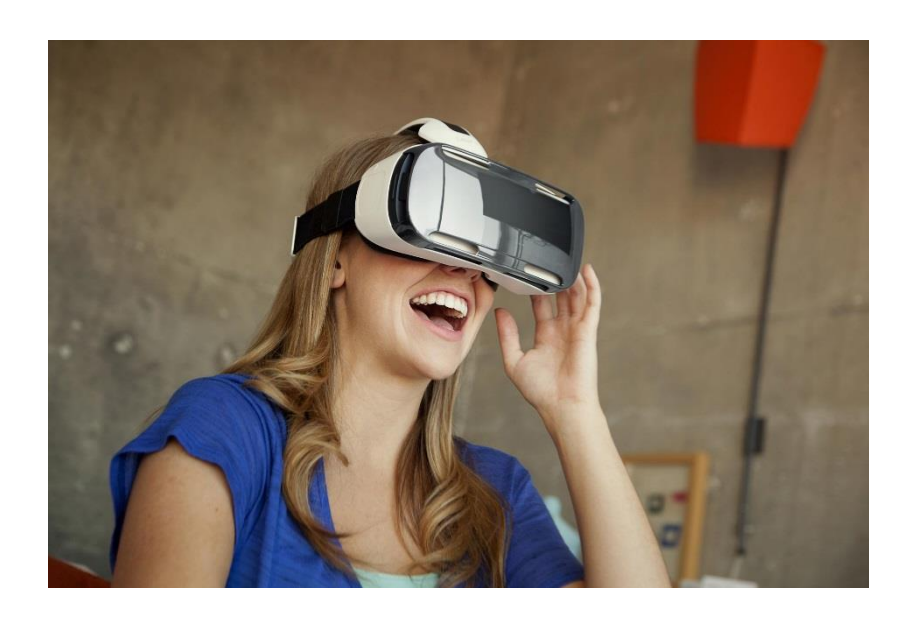

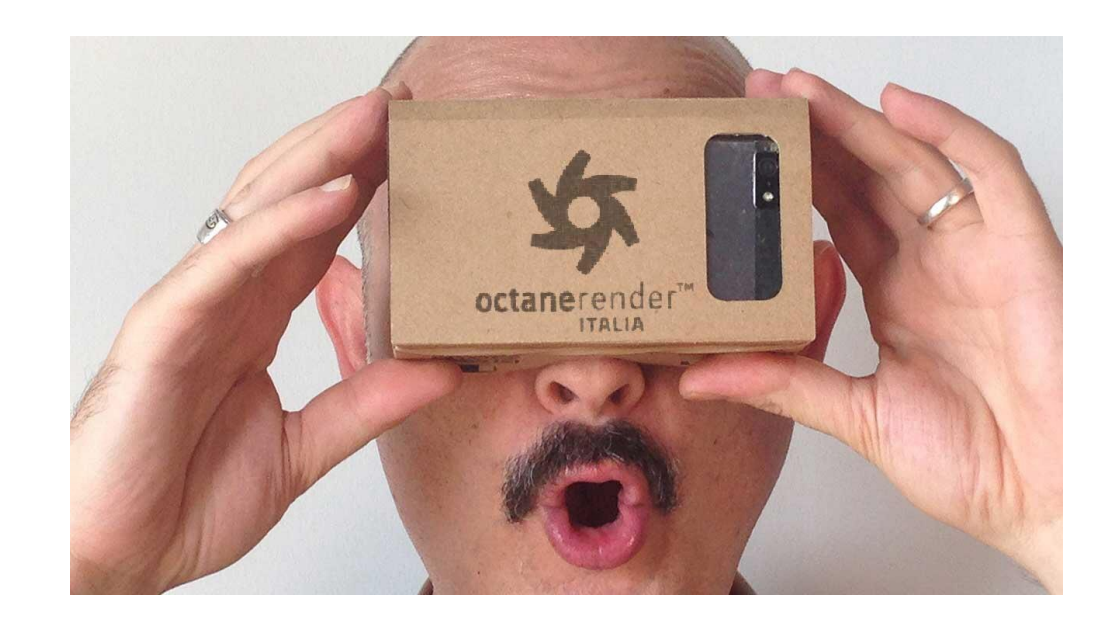

#### **VR Content Generation**

- As follow up to Professor Dunston's presentation on VR/AR applications in construction, I wanted to investigate getting 3D models into a VR environment
- First idea was to download and use the Google Cardboard (cheap VR viewer) SDK, and develop some capabilities for both Android & IOS.
- While this is still desirable, in order to generate native applications, it will be an extended effort.
- Ultimately we want to support higher performance headgear as well: Oculus & Samsung.
- In the mean time, there is a service provided by sketchfab.com which will take a variety of 3D models and render them onto a smartphone which is compatible with a Google Cardboard type device. The communication with the phone has some issues, but you are up and running very quickly.
- Most VR seems to be based on synthetically generated scenes for gaming, entertainment, training, simulation, and design.
- However sometimes you want to provide an immersive look at real scenes.
- Photogrammetry and Laser Scanning provide the best way to generate such real world data.
- For example, you could take the data you generated for the earlier homework exercise, and view it in a VR environment

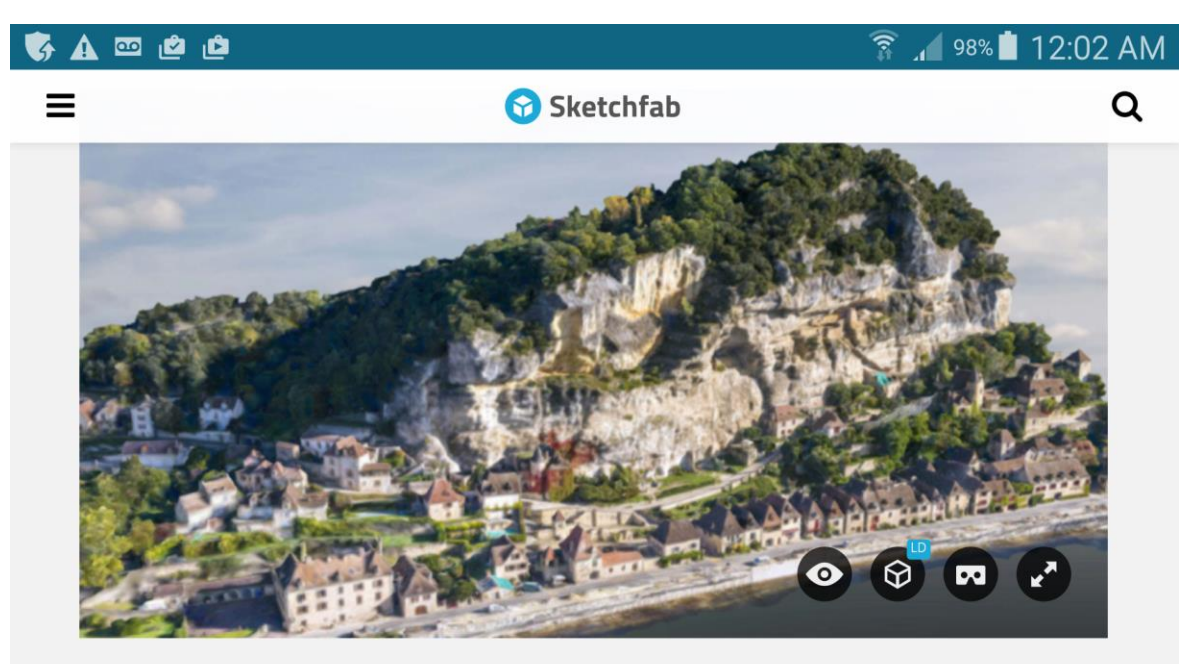

Mono rendering

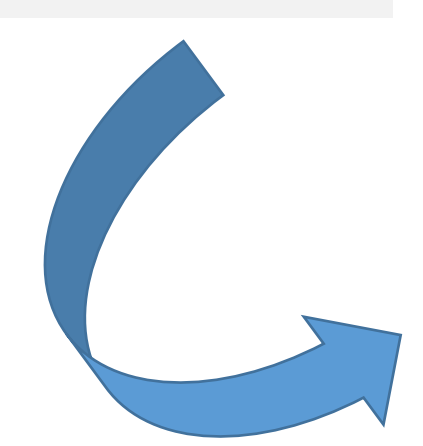

Stereo Rendering by Sketchfab on phone for viewing in "Google Cardboard" environment

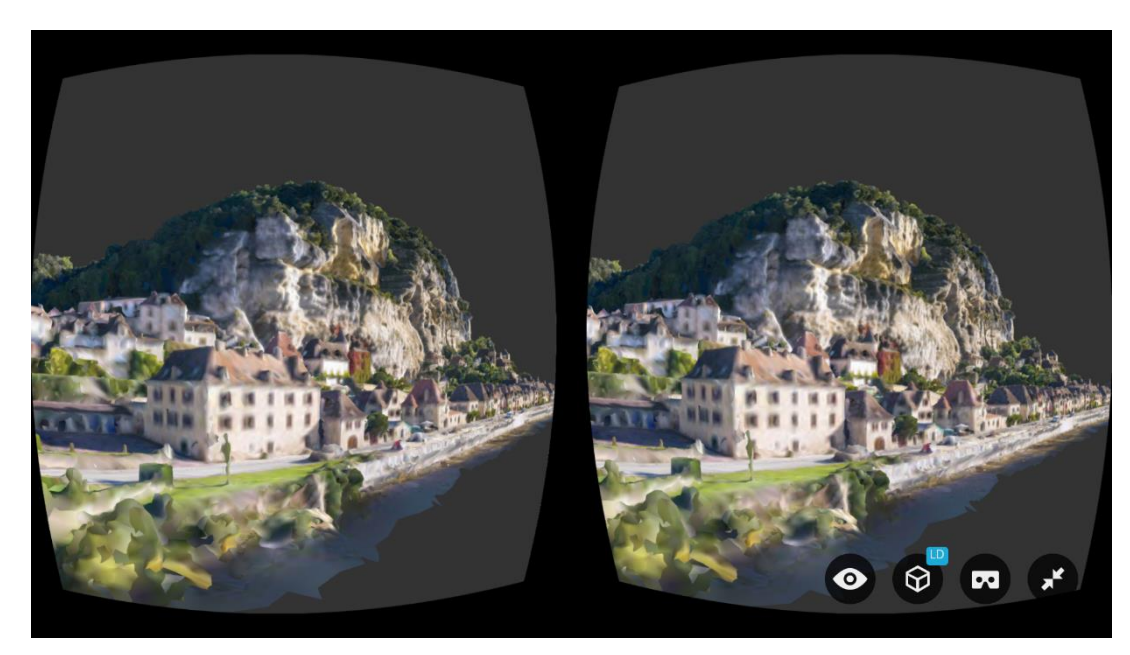

### Insert phone into viewer, secure with Velcro. Select the landscape mode which works.

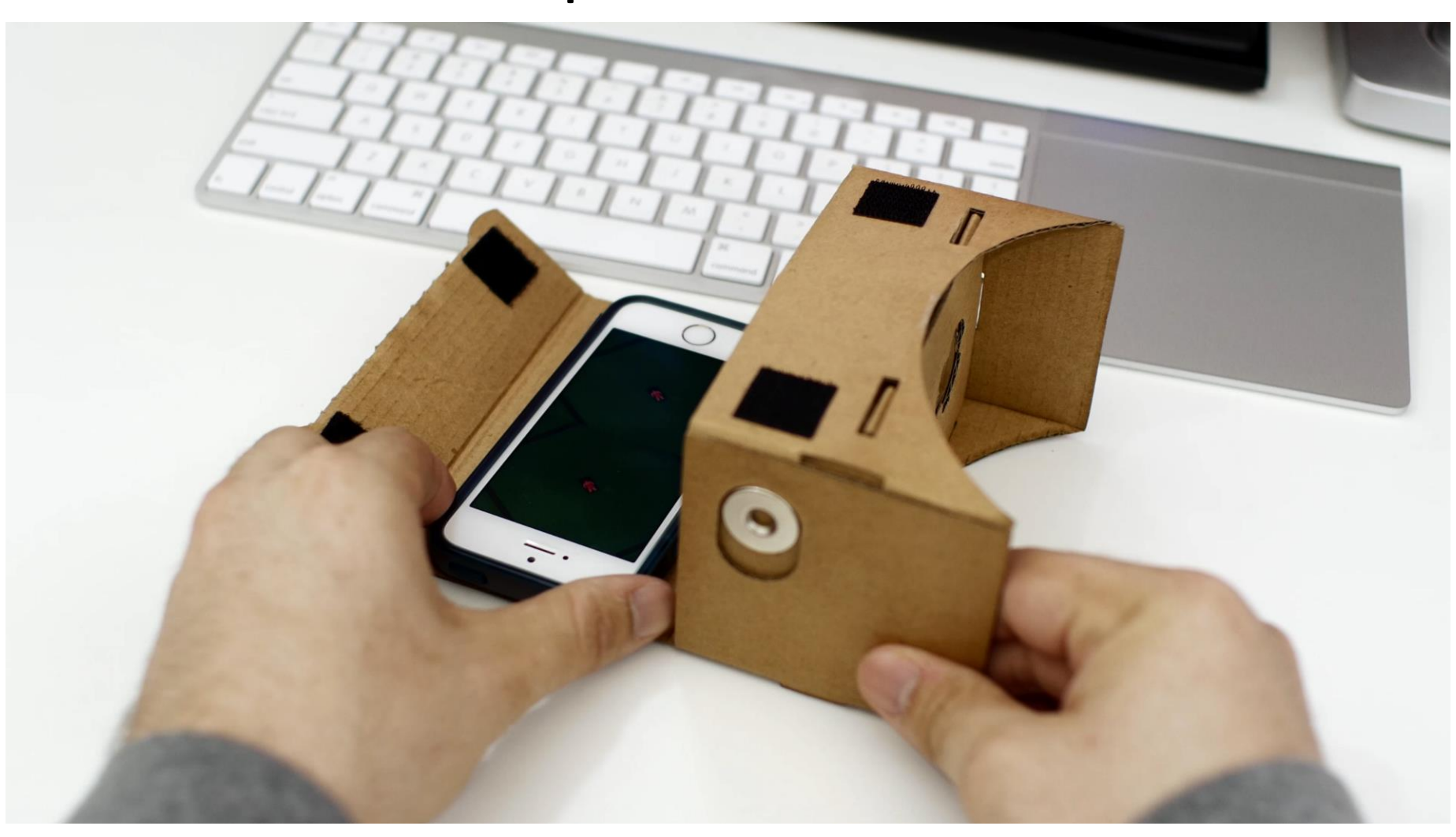

## 3D Formats readable by Sketchfab for VR rendering

- .3dc point cloud
- .3ds
	- .ac ac3d
- .asc ascii, x y z R G B
- .bvh biovision hierarchy
- .blend blender
- .geo carbon graphics
- .dae, .zae collada
- .dwf design web format
	- .dw designer workbench
- .x direct x
- .dxf autocad
- .fbx FBX
- .gta gen. tagged arrays
- .mu kerbal space program
- .kmz google earth
- .lwo, .lws lightwave
- .flt open flight
- .iv open inventor
- .osg, .osgt, .osgb, .ive op. scn. grph.
- .ply polygon file format
- .shp shape, ESRI
- .stl std. tessellation lg.
- .vpk valve
- .wrl, .wrz VRML
- .obj lightwave

#### Some scenes to look at today

- 
- <https://skfb.ly/ELPQ> Khumbu glacier
- <https://skfb.ly/MTSP> mountain bike
- 
- 
- 

<https://skfb.ly/yup9> cliff caves and village at la roque gageac <https://skfb.ly/MY6E> some buildings from photogrammetry class <https://skfb.ly/MXOv> static laser scan data from back of CE bldg. • <https://skfb.ly/MY6t> airborne lidar data over purdue

Careful, if your phone is too small or too large it will not fit in the viewer. Do not force it.

Note: on Wednesday, April 27 we meet at the Envision Center for a tour of Purdue's high performance VR facilities.